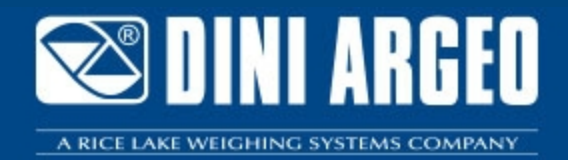

# **WEIGH CONSOLE** "WEIGH CONSOLE": MONITORAGGIO DEGLI STRUMENTI

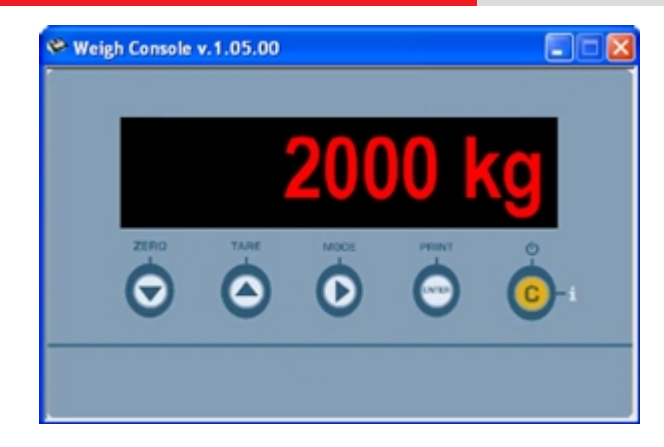

Software GRATUITO (se scaricato da Internet) che permette di monitorare le pesate eseguite su indicatori serie DFW, 3590, DGT, DGTQ, DGT60, CPW, TRS, TRI.

**La soluzione ideale per applicazioni industriali avanzate**

### **DESCRIZIONE**

Weigh Console è dotato di un'interfaccia che permette di visualizzare in modo chiaro ed immediato il peso presente sulla bilancia collegata e di archiviarlo in una qualsiasi applicazione di Windows attiva; inoltre consente la lettura delle pesate memorizzate, sulle bilance con memoria per lista pesate integrata (ad es. DFWPM).

## **FUNZIONI PRINCIPALI**

- Comunicazione attraverso porta COM (seriale o USB, anche con indirizzo 485) o tramite indirizzo TCP/IP.
- Avvio del programma esteso od iconizzato.
- **Visualizzazione del peso "on-line"** della bilancia collegata.
- **Funzioni di Zero e Tara** sulla bilancia collegata.
- **Funzione di "Easy Windows data entry":**

- permette di scrivere il peso letto dalla bilancia direttamente nell'applicazione di Windows aperta (es. Excel, gestionali, applicativi di produzione, ecc…), alla pressione di un tasto, selezionabile;

- per bilance omologate provviste di alibi memory (opzionale o di serie a seconda del modello), è possibile inserire oltre al peso anche l'ID di pesata;

- il formato dei dati inseriti alla pressione del tasto può essere liberamente personalizzabile secondo esigenze.

**Funzione di "Lista pesate":** consente la lettura delle pesate memorizzate, sulle bilance con memoria lista pesate integrata, con possibilità di salvataggio in formato "Excel" o \*.csv.

## **REQUISITI MINIMI PC**

- Pentium IV o equivalente 256 Mb Ram.
- 200 MB di Spazio libero su disco.
- Sistema operativo Windows 10.
- $\bullet$  Internet Explorer 6.0 SP1 o superiore.
- Monitor con risoluzione minima 800x600, 256 colori.
- Una porta seriale RS232 o USB (per indicatori dotati di porta USB).

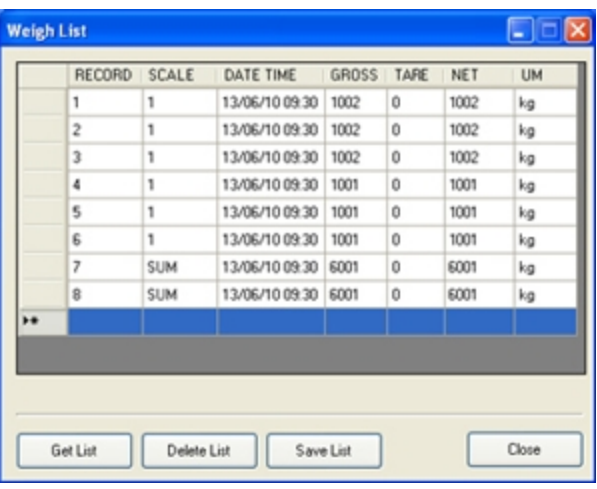

Lettura lista pesate con possibilità di salvataggio in formato "Excel" o \*.csv.

# **PARTICOLARE 2**

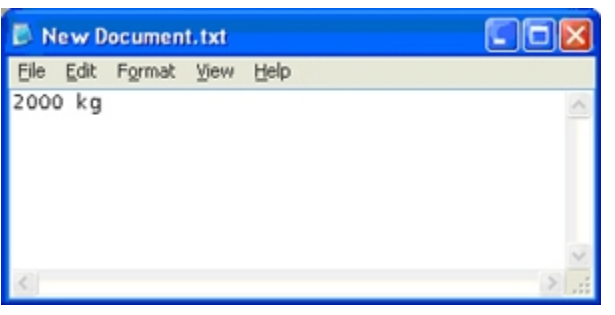

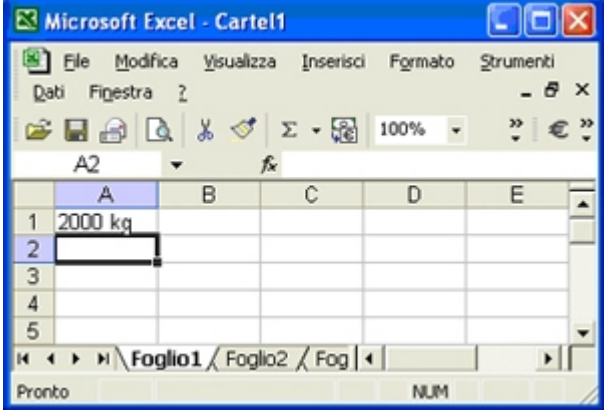

Ricezione del peso su applicazione "Blocco note", ad esempio con tasto F2.

Ricezione del peso su applicazione "Excel", ad esempio con tasto F2.

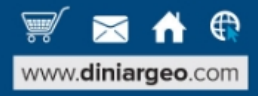

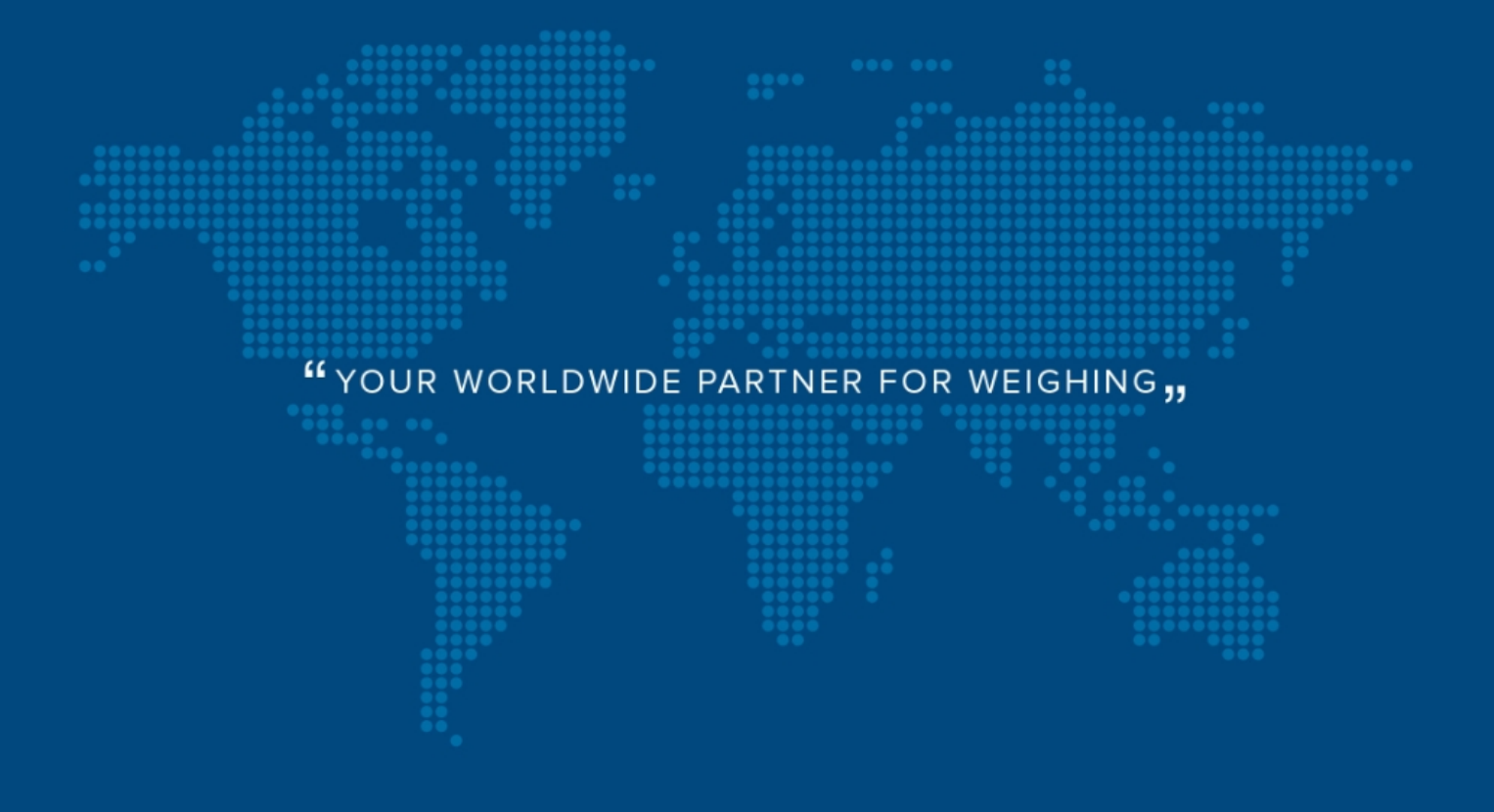

**DINI ARGEO FRANCE sarl** France

**DINI ARGEO** GMBH Germany

**DINI ARGEO** UK Ltd United Kingdom

**DINI ARGEO WEIGHING INSTRUMENTS Ltd** China

**DINI ARGEO** OCEANIA Australia

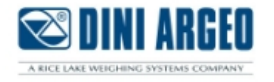

#### **COMPANY HEADQUARTERS**

Via Della Fisica, 20 41042 Spezzano di Fiorano Modena - Italy Tel. +39.0536 843418

#### **SERVICE ASSISTANCE**

Via Dell'Elettronica, 15 41042 Spezzano di Fiorano Modena - Italy Tel. +39.0536 921784

SALES AND TECHNICAL ASSISTANCE SERVICE 

Le specifiche tecniche e le immagini riportate possono essere soggette a miglioramenti e modifiche senza preavviso.